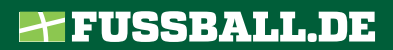

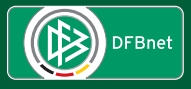

## **DER LIVETICKER** für Alle Fans!

### einfach. schnell.

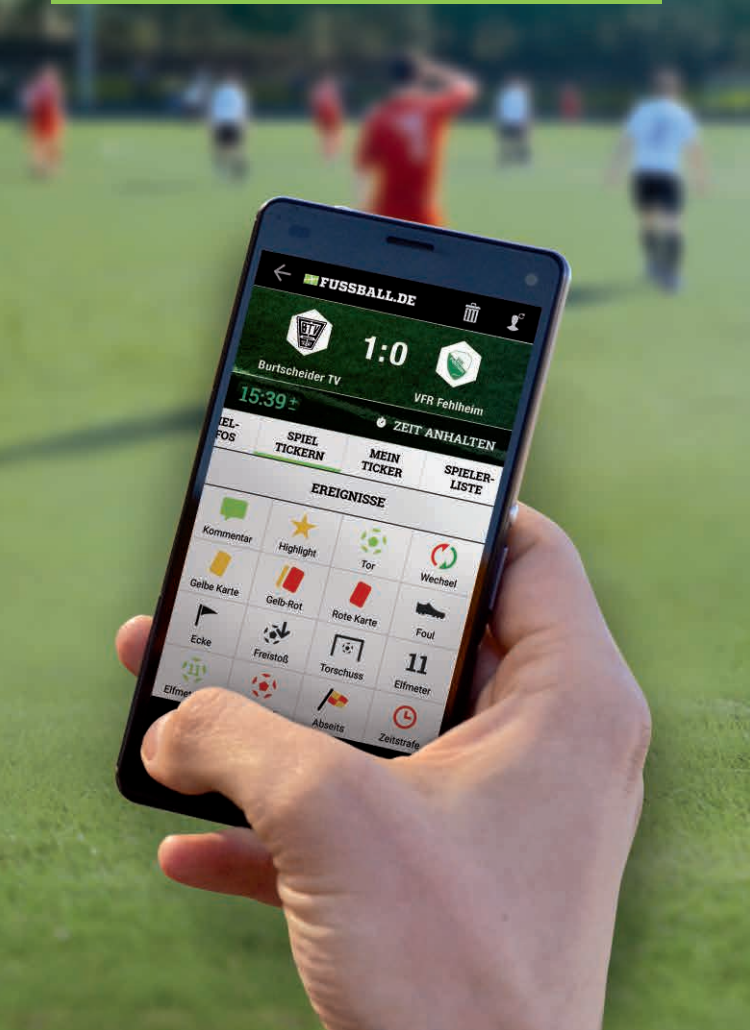

### DER LIVETICKER  $\parallel$  EINFACH. LIVE. **AUS DEM DFBnet**

Mit dem Liveticker kannst Du nahezu jedes Amateurspiel in Deutschland tickern.

Möglich macht dies DFBnet. Verschiedene Software-Module sind hier zu einem umfangreichen Online-System kombiniert, mit dem der gesamte Spielbetrieb in Deutschland organisiert wird.

Der Spielplan Deiner Kreisliga? Erstellt vom Staffelleiter mit DFBnet. Schiedsrichter zum Spiel? Vom Schiedsrichterobmann angesetzt und eingeladen über DFBnet. Spielerpass, Spielerinformationen und Mannschaftslisten? Verwaltet mit Hilfe von DFBnet. Ergebnisse, Torschützen und Spielereignisse? Vom Schiedsrichter gemeldet über den DFBnet Spielbericht.

# schnell.

Rund 1,9 Millionen Spiele werden pro Saison über DFBnet organisiert. Von der Bundesliga bis zu Deinem Amateurspiel – die Datenbank umfasst Ergebnisse, Torschützen, Auswechslungen und vieles mehr. All diese Daten werden auf FUSSBALL.DE ausgegeben und dienen als perfekte Vorlage für den Liveticker. Das ist einmalig!

Vom Spielfeldrand aus tickerst Du per App die Highlights des Spiels, die unmittelbar veröffentlicht werden. So hältst Du Fans und Freunde Deines Vereins auf dem Laufenden, auch wenn sie beim Spiel nicht dabei sein können.

#### Probier's einfach aus!

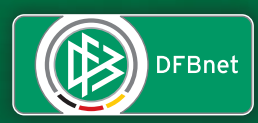

TSo BALL

#### **AFUSSBALL.DE**

Tor

## Wer kann TICKERN?

Tickern kann jeder. Egal, ob Du Spieler, Trainer, Stammgast oder einfach nur Fan bist.

Alles was Du brauchst ist ein Fanprofil auf FUSSBALL.DE. Das ist schnell angelegt, unkompliziert und kostet nichts. Registriere Dich einfach auf FUSSBALL.DE mit Deiner E-Mailadresse und Deinem Namen und schon kann es losgehen.

Praktisch: Du kannst Dir gleich Deine Mannschaft, Deinen Verein und Deine Liga als Favoriten markieren.

Geticktert wird über die FUSSBALL.DE-App mit Deinem Smartphone oder Tablet.

In den App-Stores von Apple und Google kannst Du Dir die App herunterladen. Oder einfach mit den QR-Codes, die Du auf der Rückseite dieses Flyers findest.

### Das kannst du tickern:

Der Liveticker steht für nahezu alle Ligen, Mannschaften, Alters- und Spielklassen bereit, die im DFBnet gemeldet sind. Dadurch hast Du einen riesigen Vorteil:

Die offiziellen Mannschaftsaufstellungen aus dem DFBnet Spielbericht werden Dir automatisch kurz vor Spielbeginn vorgeblendet.

Du musst die Spieler also nicht von Hand in den Liveticker eintragen. So hast Du mehr Zeit, Dich auf das Spiel und Deinen Tickereinsatz vorzubereiten!

Aber was passiert, wenn Du siehst, dass Dein Nachbar schon vor Spielbeginn sein Smartphone aus der Tasche holt und anfängt, zu tickern? Kein Problem! Zu jedem Spiel kann es mehrere Liveticker geben.

### Anpfiff… los geht's!

Und jetzt? Einfach mal loslegen! Die App ist selbsterklärend. Am leichtesten ist der Start, wenn Du erst einmal nur die wichtigsten Spielereignisse wie Tore, Karten sowie Ein- und Auswechslungen tickerst. Das sind die News, auf die die Fans warten.

Aus dem DFBnet Spielbericht werden die Spielerlisten, Daten zum Schiedsrichter und zur Spielstätte angezeigt. Falls sich beim Aufwärmen noch ein Spieler verletzt, lässt sich die Aufstellung selbstverständlich auch manuell ändern.

Und überhaupt: Wenn Du mal einen Torschützen falsch eingegeben oder die Rückennummer verwechselt hast, kannst Du im Nachhinein jede Meldung korrigieren.

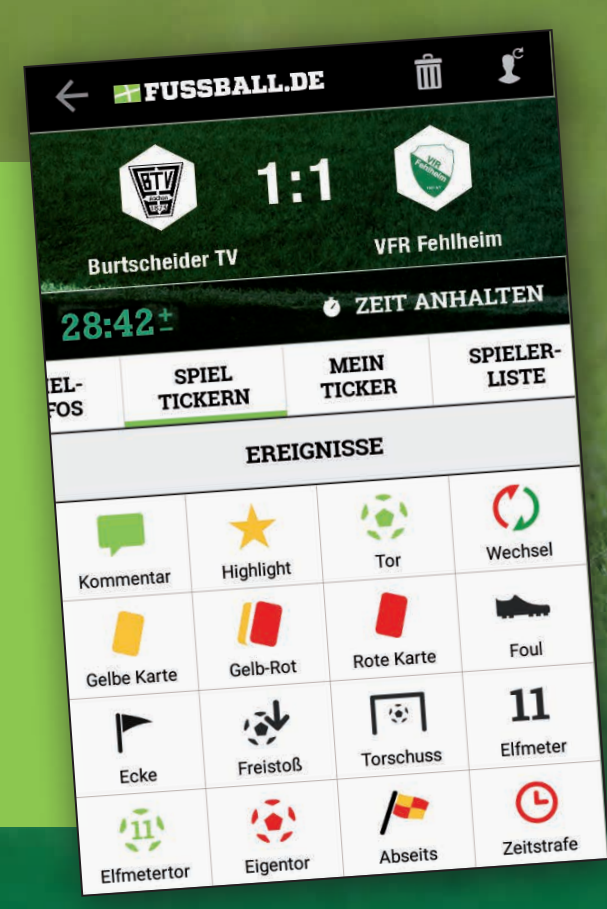

### Dein Ticker auf Fussball.de

Den Liveticker können Deine Freunde auf FUSSBALL.DE verfolgen – der Online-Heimat des Amateurfußballs in Deutschland mit Millionen regelmäßigen Usern.

Ganz nach dem Motto "Unsere Amateure. Echte Profis." sieht der Liveticker für ein Amateurspiel dort genauso aus wie für ein Bundesligaspiel. Mit Logos, Grafiken, Spielerprofilen. Schau mal rein! Und ticker' am besten gleich los! Viel Spaß!

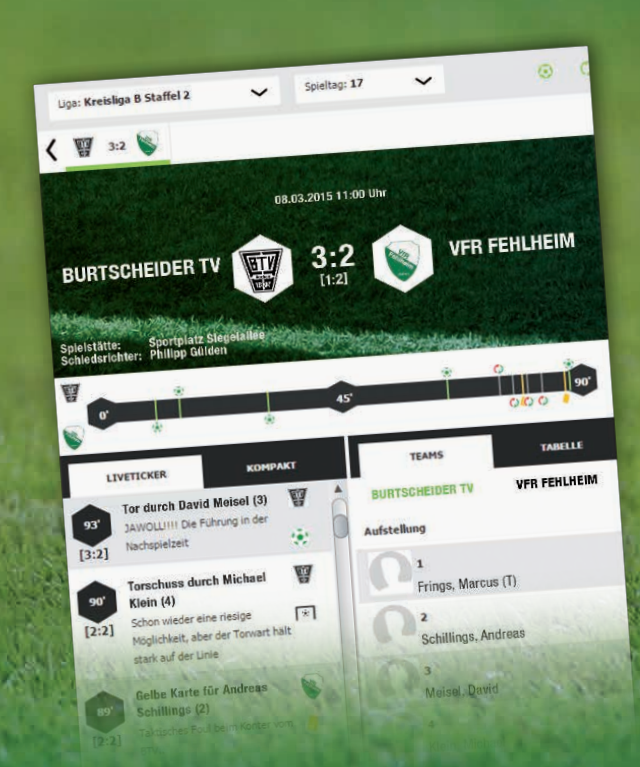

### Tipps & Tricks zum Tickern

#### Vertippt – na und?

Es ist keine Schande, im Eifer des Gefechts mal einen Torschützen falsch einzugeben, eine Spielsituation falsch eingeschätzt oder etwas nicht gesehen zu haben. Jede Meldung kann im Nachhinein korrigiert werden.

#### Bleib' am Ball!

Die Schreibpausen sollten nicht zu ausgedehnt sein. Es besteht sonst die Gefahr, dass Du Deine Leser verlierst. Selbst eine Meldung, dass das Spiel vor sich hinplätschert oder die Bratwurst besonders gut schmeckt, gibt einen Eindruck des Spiels wieder.

#### Tore, Platzverweise, Halbzeit und Abpfiff!

Das sind die News, bei denen praktisch jede Sekunde zählt! Deshalb empfiehlt es sich, die Ereignisse schnell einzugeben, damit die Info im Liveticker erscheint. So sind alle Leser erstmal über das Wesentliche informiert und warten gespannt auf nähere Details. Jetzt kannst Du das Ereignis in Ruhe in der bereits veröffentlichten Tickermeldung ergänzen.

#### Kein Empfang?

Auch wenn die Internetverbindung nicht stabil ist, kann Dich das nicht vom Tickern abhalten! Der Liveticker speichert alle Eingaben auch ohne Empfang sicher ab. Sobald Dein Gerät wieder online ist, werden die Daten automatisch veröffentlicht.

#### Die FUSSBALL.DE-App zum Tickern für Dein Smartphone oder Tablet kannst Du hier herunterladen:

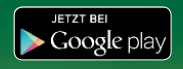

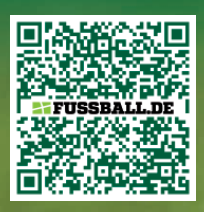

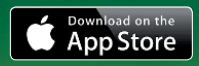

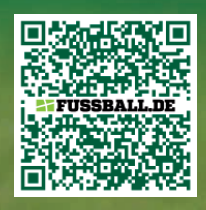

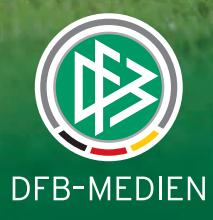

DFB-Medien GmbH & Co. KG Otto-Fleck-Schneise 6 60528 Frankfurt www.dfb-medien.de

> **www.dfbnet.org www.fussball.de**

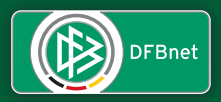

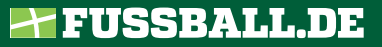